## **WLAN**

**LERNZONEN** In insgesamt sieben Lernzonen (257, 319, Kunst, Naturwissenschaften), der Schulbibliothek und dem Lehrerzimmer ist W-LAN in drei Netzen verfügbar. Nur das EDU-Netz bietet einen Zugang zum pädagogischen Laufwerk.

**EDU** – für die Nutzung durch schuleigene mobile Geräte

Login für das pädagogische Netz (Beispiel: [vo.nachname@FDES.edu.sffm\)](mailto:vo.nachname@FDES.edu.sffm)

**BYOD** – für die Nutzung durch persönliche mobile Geräte

Passwort: **Pilot!19** und dem Login für das pädagogische Netz.

**HOTSPOT** – für die WLAN-Nutzung durch Gäste

Ein Login-Voucher wird kurzfristig erstellt und ist nur begrenzt gültig.

#### **BESONDERE RÄUMLICHKEITEN**

**INFORMATIK-RÄUME** Die drei Räume 318, 320, 322 sind mit je 14 PC-Schülerarbeitsplätzen ausgestattet. Die Räume sind – außerhalb des Informatikunterrichts – für den Regelunterricht buchbar. Die Liste zur Reservierung der Räume und hp-Convertibles sowie der Schlüssel zum PC-Saal (bitte sofort nach dem Unterricht zurücklegen!) befinden sich im vorletzten Lehrerfach im "kleinen Lehrerzimmer" (Raum 222). Bitte melden Sie umgehend im Sekretariat, wenn Sie Schäden feststellen oder wenn sich Computer nicht hochfahren lassen.

**SCHULBIBLIOTHEK** Es stehen insgesamt 20 PC-Arbeitsplätze im schulischen Netz zur Verfügung, ebenso ein Drucker, 6 i-Pads, drei davon mit Bluetooth-Tastatur.

#### **FORTBILDUNGEN**

Bei Bedarf finden interne Fortbildungen in der Schule statt. Relevante Links und Materialien finden Sie dazu auch: fdgmedien.wordpress.com. Beachten Sie auch das Angebot des Medienzentrums:

**https://medienzentrum-frankfurt.de/fortbildung**

## **NUTZUNGSPROBLEME**

Bitte melden Sie Schäden an der IT-Ausstattung der Schule immer sofort im Sekretariat oder bei Herrn Michelsky.

Online-Rückmeldungen zum WLAN, positive wie negative, dienen der Evaluierung des WLAN-Projekts: **tinyURL.com/FDGWLAN**

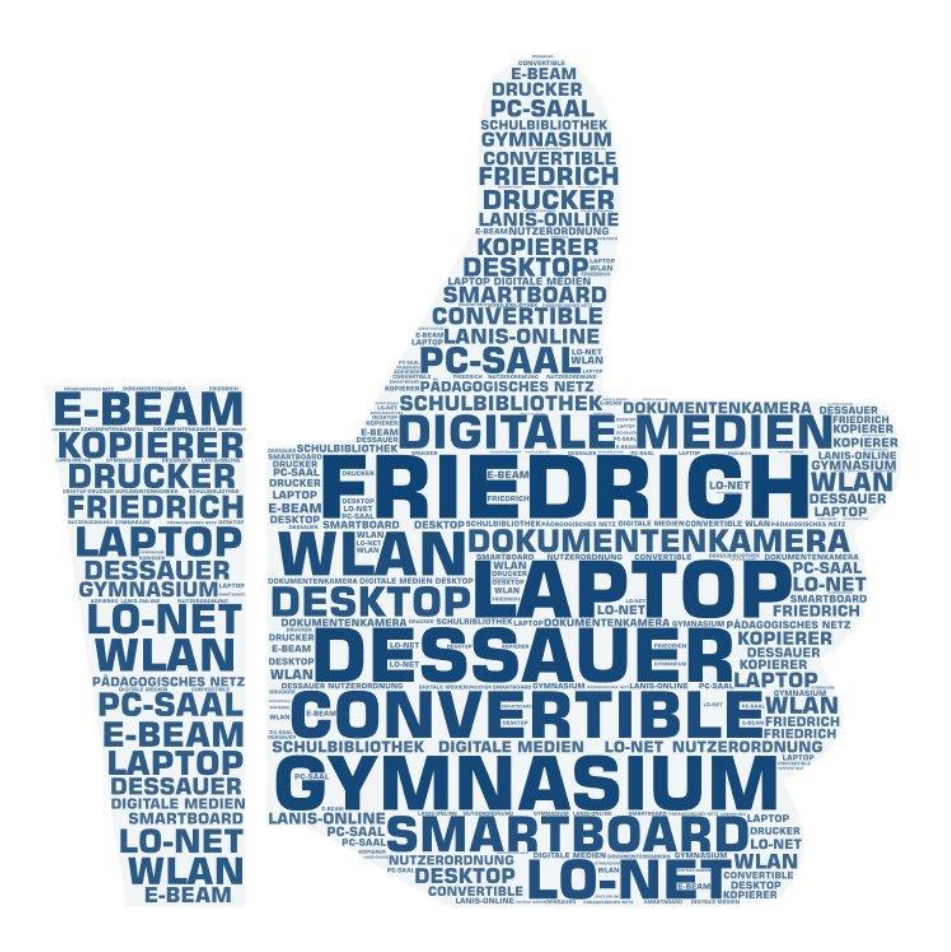

# **HANDREICHUNG DIGTALE MEDIEN AM FDG**

**MAI 2019 (v.2)**

#### **HARDWARE**

**DESKTOP-COMPUTER** In jedem Kursraum steht ein Desktop (Netzwerkund Internetanschluss) mit je einem digitalen Projektor (Beamer) zur Verfügung. Im Lehrerzimmer stehen insgesamt 9 Desktops zur Verfügung. **MOBILE LAUTSPRECHER** sind im Lehrerzimmer zur Ausleihe gelagert. In

den Fachräumen Biologie, Chemie und Physik sind Lautsprecher vorhanden.

**MOBILE ENDGERÄTE** Zur Ausleihe stehen zur Verfügung 12 Laptops, 4 Surface-Tablets - Ansprechpartner ist Herr Michelsky.

Zum WLAN-Konzept der Schule gehören 15 hp-Convertibles (ausleihbar über das Sekretariat) sowie I-Pads (Schulbibliothek).

**SMARTBOARDS** In den Kursräumen 233, 318, 322, 257, 259 stehen – statt Beamer - eine interaktive Tafel zur Verfügung.

**DOKUMENTENKAMERAS** Im Fachbereich Biologie gibt es 2 Dokumentenkameras, in Chemie und Physik jeweils 1. Weitere 4 Dokumentenkameras liegen zur Ausleihe im Sekretariat bereit.

**KOPIERER** Im Lehrerzimmer (R. 209) steht ein Kopierer zur Verfügung. Das sechsstellige persönliche Passwort ist über das Schulsekretariat erhältlich, das jeweilige Kopierkontingent errechnet sich aus Kurszahl, Schülerzahl und Fach sowie ggf. Tutorium (probeweise im SJ 2018-19).

Es ist möglich, einen USB-Stick anzuschließen und Dokumente bis A3 direkt zu drucken, ohne vorher eine Papiervorlage angefertigt zu haben (Dateiformate PDF, JPEG, TIFF, XPS, OOXML, PPML, DOC).

Das Scannen von Vorlagen ist ebenfalls mit dem Kopierer möglich.

**DRUCKER** Das Drucken erfolgt in der Regel über den Kopierer im Lehrerzimmer, der von jedem PC aus angesteuert werden kann. Im "kleinen Lehrerzimmer" (Raum 222) steht außerdem ein Laserdrucker (s/w) zur Verfügung. Farbdrucke können

 **HINZUFÜGEN EINES DRUCKERS** In WINDOWS die EINSTELLUNGEN aufrufen, dann GERÄTE und GERÄTE HINZUFÜGEN wählen: allgemeiner Kopierer (Nr. 010), Laserdrucker (Nr. 004), Farbdrucker (Nr. 003)

über das Sekretariat angefertigt werden. Die Drucker, auch in den Fachschaften, sind für Einzelausdrucke gedacht, nicht zum Druck von Klassensätzen, da dies zu unverhältnismäßig hohen Kosten führt.

## **SOFTWARE UND NUTZERKONTEN**

**SOFTWARE** Im pädagogischen Netz sind mehrere Browser, MS Office und Libre Office, VLC-Player und Media Player sowie Audacity und MasterTool zu finden, außerdem die Software NOTEBOOK zur Bedienung der SMARTBoards sowie fachgebundene Software entsprechend dem "Frankfurter Softwaresockel". Weitere Programme können bei Bedarf über Herrn Michelsky beantragt werden, müssen aber ggf. durch die Stadt Frankfurt erst genehmigt werden.

**LAUFWERKE** Im pädagogischen Netz gibt es (u.a.) das persönliche Laufwerk **H** sowie die Transferverzeichnisse **Q** und **T** sowie das Laufwerk **U** für pädagogische Tools (u.a. Änderung der Kennwörter).

Außerdem gibt es mehrere Laufwerke, die die Zugriffsrechte in einem Kurs bzw. einem bestimmten Raum erlauben.

**NUTZERKONTEN** Jede/r Nutzer/in hat ein persönliches Konto mit geschütztem Zugang zum pädagogischen Netz. Das Passwort für Kolleg/inn/en kann über Herrn Michelsky geändert werden, das für Schüler/innen kann jede Lehrkraft ändern. **E-BEAM** Die Schule

besitzt ein E-Beam-

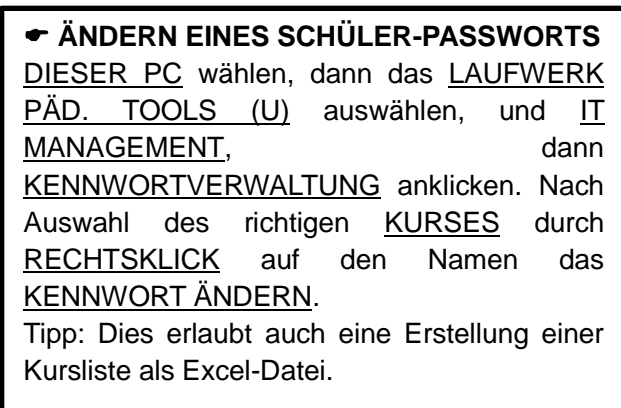

System, mit dem jede Projektionsfläche interaktiv bearbeitet werden kann. Ausleihe über FB III.

**LO-NET** Alle Schülerinnen und Schüler haben ein Lo-net-Konto (standardmäßiges Passwort ist das Geburtsdatum TT.MM.JJJJ). Bei Bedarf können virtuelle Lo-net-Kurse eingerichtet werden (Ansprechpartner Herr Barske), die u.a. folgende Funktionen beinhalten: Dateiablage, Messenger, Forum, Blog, Wiki. Jährlich sowie bei Nachfrage finden Lo-net-Einführungen statt.

**[HTTPS://FDGMEDIEN.WORDPRESS.COM](https://fdgmedien.wordpress.com/)** Sammlung von Materialien interner Fortbildungen, Infos zum Kopierrecht und Filmen im Unterricht.